## SAP ABAP table CRMT CONFIG FILTER CUINS COM {Configuration - Instance Data External}

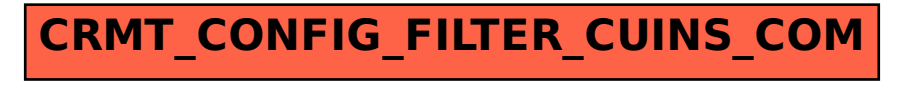